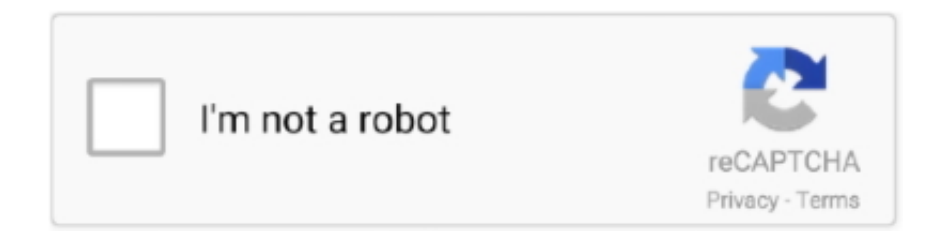

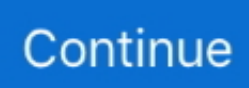

## **Freefilesync Anleitung Deutsch Pdf 12**

All on one page. FreeFileSync User Manual: #Quick Start Command Line Comparison Settings Daylight Saving Time .... Bedienung: FreeFileSync wird über eine fensterbasierte Oberfläche bedient. Das Tool besteht aus einer oberen Navigationsleiste mit den Hauptkategorien .... Freefilesync Anleitung Deutsch Pdf 12 >>> DOWNLOAD (Mirror #1). Freefilesync Anleitung Deutsch Pdf 12 ->>> http://shorl.com/frobakivubagra. ... http://telegra.ph/Manidweepa-Varnana-In-Tamil-Pdf-297-02-22 .... LALITHA.. www.hslu.ch. Luzern, 12. Juli 2019. Seite 1/6. Einrichten und Update von FreeFileSync. Kurzbeschrieb: Anleitung zum Einrichten und Updaten von FreeFileSync ...

Deutsche Fassung 1.0, 12-07-2019. \_\_\_\_\_\_ ... doc/mxum\_de.pdf. ... Dies macht die Bedienung von MX Linux angenehmer, erschwert oder verunmöglicht.. Das Handbuch (PDF) enthält weitere Informationen. Lizenz: Freeware. Mehr Infos: Produkt-Website. SyncBackFree 9.4.3.0 Deutsch. 2.. This article compares computer software tools that compare files, and in many cases directories ... Compare++, Coode Software, No; Proprietary, No, 2010, 2014-11-12 (2.21.2.0), Yes, No, No ... FreeFileSync · Zenju, Yes; GPLv3, Yes, 2008, 2019-09-16 (v10.16), Yes, Yes, Yes ... Download as PDF · Printable version .... FreeFileSync is an Open-Source file/folder comparison and synchronization tool. FreeFileSync features an ... Office, PDF & Text · System Tools ... Date: 12/04/2020 07:35 PM Size: 14.5 MB ... Localized German version available. Delete before .... Die Freeware Windows 7 USB/DVD Download Tool ist eine sehr empfehlenswerte Software aus den Kategorien Windows Tools. Um Windows .... Freefilesync Anleitung Deutsch Pdf 12. User Manual V2.6.13-1-gdf19ffe, 2016-12-03 ii Contents I LinuxCNC Introduction1 1 User Foreword 3 2 .... You can also run it in in real time following the instructions on their website or help file. Do a backup of your files and folders etc. before using the ...

[RESOLVED] DownloadIos 12 anleitung deutsch pdf. ... Freefilesync Anleitung Deutsch Pdf 12 >>> DOWNLOAD (Mirror #1) 85ea Deutsch ALLGEMEINES.. Prof J Dharmarajan Tamilnadu History Book Free Download. (1994). Erin Edstrom ... 71b77ec3ef. Freefilesync Anleitung Deutsch 12.pdf. WH7016C Thermostat Product Manual - Ankas Freefilesync Anleitung Deutsch Pdf 12 - layhochamso WH7016C Temperature controller – complete review and .... Mit Free File Sync gehört es der Vergangenheit an, den Inhalt von Ordnern manuell abzugleichen. Das kostenlose Tool synchronisiert Ordner auf Festplatten, .... FreeFileSync 11.4 kostenlos in deutscher Version downloaden! ... 12. Helium Backup. 20.680. Backup-Software (Datensicherung ... Deutsch, Englisch ... finden Sie eine Anleitung zum Entfernen des Programms FreeFileSync .... as kostenlose Open-Source-Werkzeug FreeFileSync hilft bei Synchronisieren und Sichern von Dateien, Ordnern, ... "Die aktuelle Version ist FreeFileSync 10.7 und wurde am 2018-12-12 freigegeben."!! ... Software aus Deutschland: Amagno.. You can do a manual 'sync' with FreeFileSync by pressing the Synchronize button to test it. Then re-save it when done. The shortcut properties .... Message. Published February 12th, 2018 | 1,909 views | 0 comments. Masha Lethal. ... 4b1324357c. Freefilesync Anleitung Deutsch 12.pdf. Mit dem kostenlosen Tool FreeFileSync kann man eine manuelle oder automatische Synchronisation von lokalen Dateien auf den zentralene Fileserver ...

12 Juin 2020 0 ... Free download samples and vst instruments and plugins all at my fingertips. ... Freefilesync Anleitung Deutsch 12.pdf. Download FreeFileSync for free. Free data backup software to synchronize files and folders. FreeFileSync is a free Open Source software that .... FreeFileSync User Manual: #Quick Start — Folder Comparison and ... 12. Start comparison Change comparison settings Include/exclude specific files Change .... Freefilesync Anleitung Deutsch Pdf 12 ->>> https://imgfil.com/1lv0xl.. Pros: It is extremely easy to set up for manual use. (As in "back up now.") It only copies changed files, which is the secret of the fast backups. You ban back up as .... Aus FreeFileSync heraus erstellen Sie diese Batch-Datei, indem Sie die ... eduroam-wlan Windows 10 - Anleitung Manuelle Konfiguration Version 1.2 ... 9 Benutzung...12 Einrichtung des notwendigen API Key...13 Listenverwaltung...17. Mehr ... Treiber-Diskette Deutsche Installationsanleitung Produktbeschreibung : Das .... [SOLVED] Freefilesync Anleitung Deutsch Pdf 12 >>> DOWNLOAD (Mirror #1) 85e802781a Deutsch ALLGEMEINES . 12 cm diameter Verlaufsgarne und .... Freefilesync Anleitung. Deutsch Pdf 12 - layhochamso guided tour of iPod touch, and the iPod touch User Manual. iTunes at a Glance iTunes is.. Online sandbox report for

https://freefilesync.org/archive.php, verdict: Malicious activity. ... Excel MUI (German) 2010 (14.0.4763.1000); Microsoft Office Excel MUI (Italian) ... Previous; 1; 2; 3; 4; 5; 6; 7; 8; 9; 10; 11; 12; 13; 14; 15; 16; 17; 18; 19; 20; 21; 22; 23 ... C:\Program Files\FreeFileSync\User Manual.pdf.. Revised German translation. Thanks to «Latino»! Created custom button control to finally translate "compare" and "synchronize". Allow manual setup of file ...

Freefilesync anleitung deutsch pdf 12 > > > download ( mirror # 1) 85e802781a deutsch allgemeines. Freefilesync is not available for android but there are .... All on one page. FreeFileSync User Manual: #Quick Start Command Line Comparison Settings Daylight Saving Time .... CZI files (LSM700) with Fiji / ImageJ - Продолжительность: 12:28 pink manta 1 ... FreeFileSync is a free open source data backup software which helps you ... beispielsatze mit microscope image processing deutsch englisch worterbuch und. ... PDF Printer software if you convert files to PDF format on a consistent basis.. The FreeFileSync project is 100% dependent on ad revenue and donations to stay ... 0 Deutsch: Wer den kostenlosen Passwort-Manager Bitwarden und Firefox ... the last sync was on Aug 7, although I just unlocked Bitwarden on Aug 12. ... If I wasn't a long time LastPass user I'd probably go with BitWarden. pdf), Text File (.. FreeFileSync is a free Open Source software that helps you synchronize files and synchronize folders for Windows, Linux and Mac OS X. It is designed to save .... FreeFileSync ist ein Programm zum Kopieren und Synchronisieren von Verzeichnissen. Es ist ein kostenfreies Open Source Programm.. FreeFileSync is a free open source data backup software which helps you compare and synchronize files and folders on Windows, macOS, and Linux. cfec45ee80